$2007.28$ 

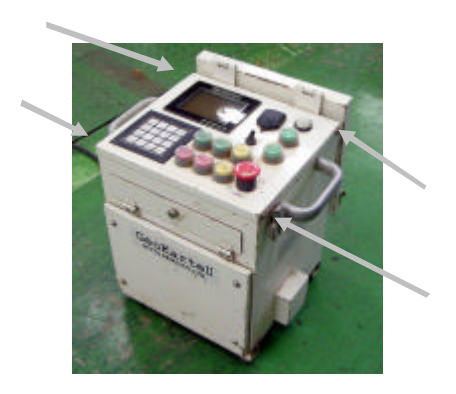

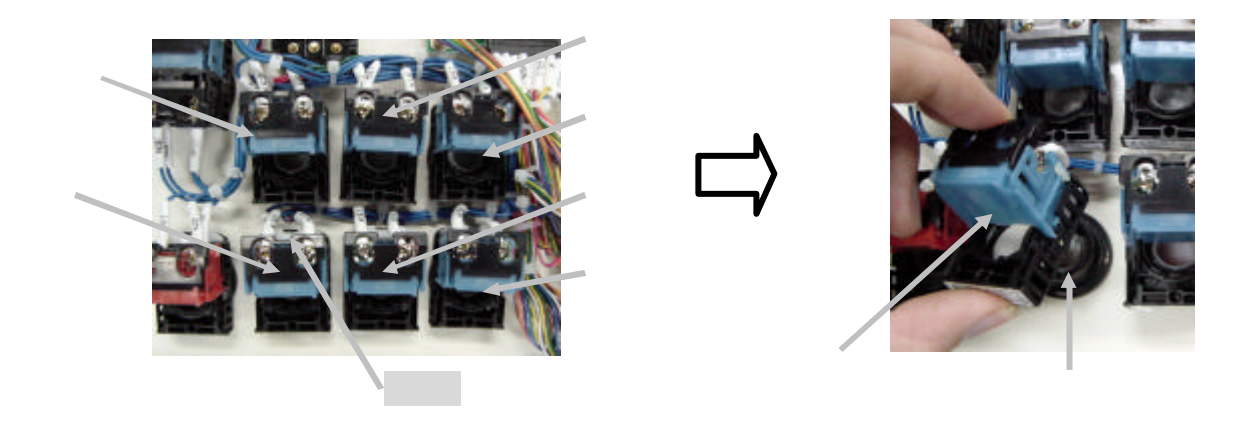

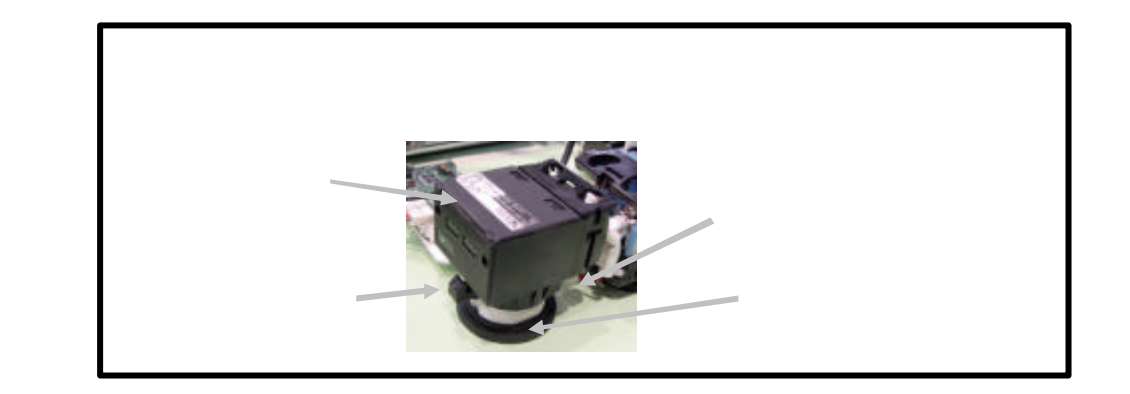

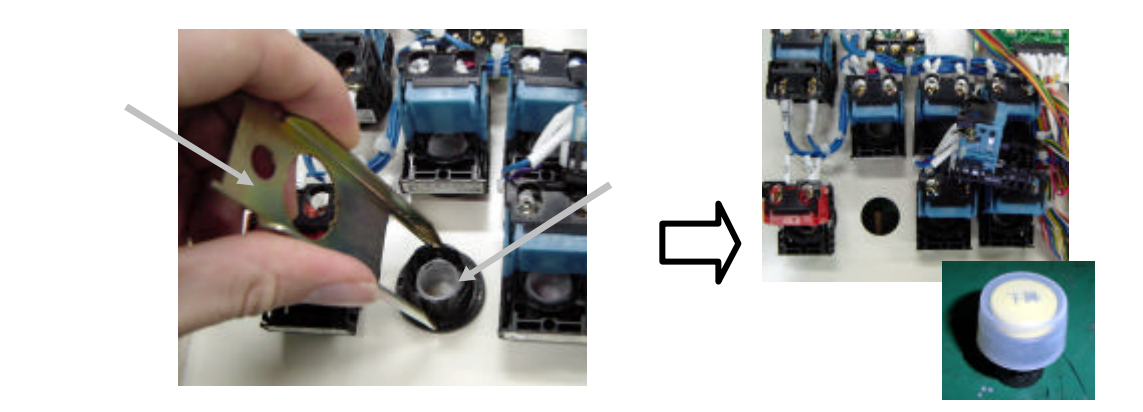

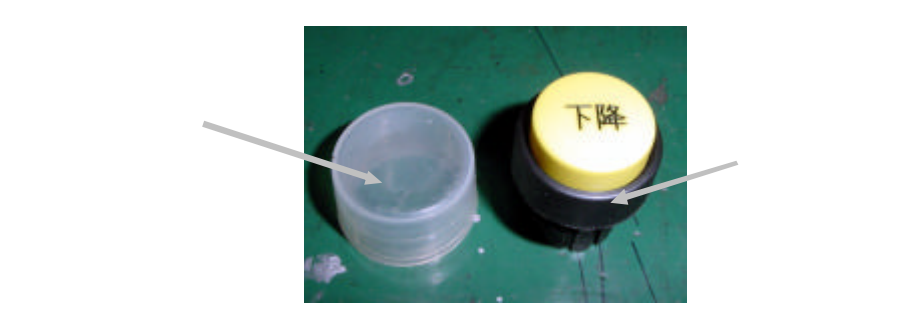

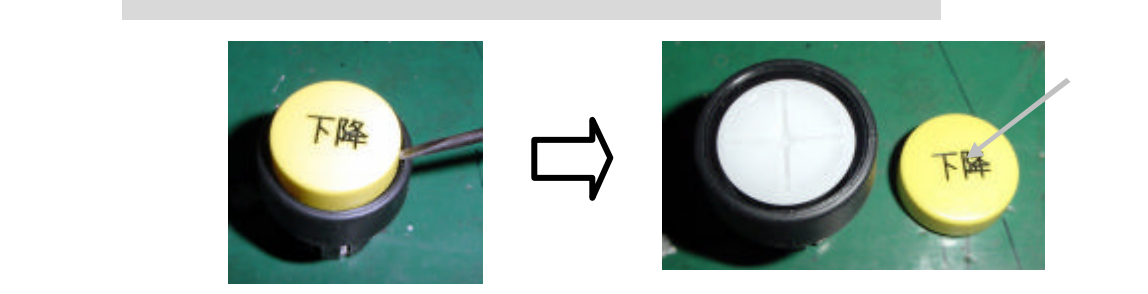

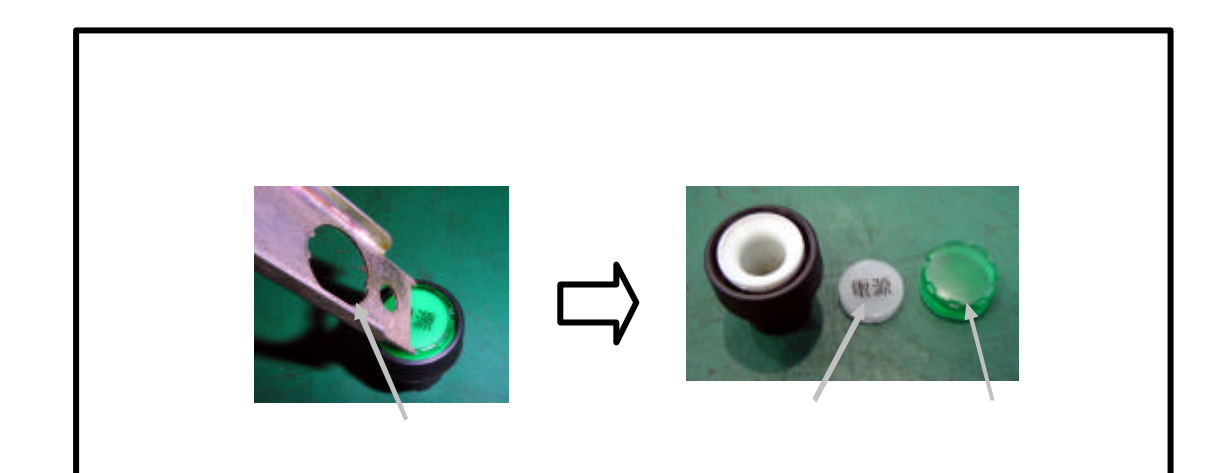

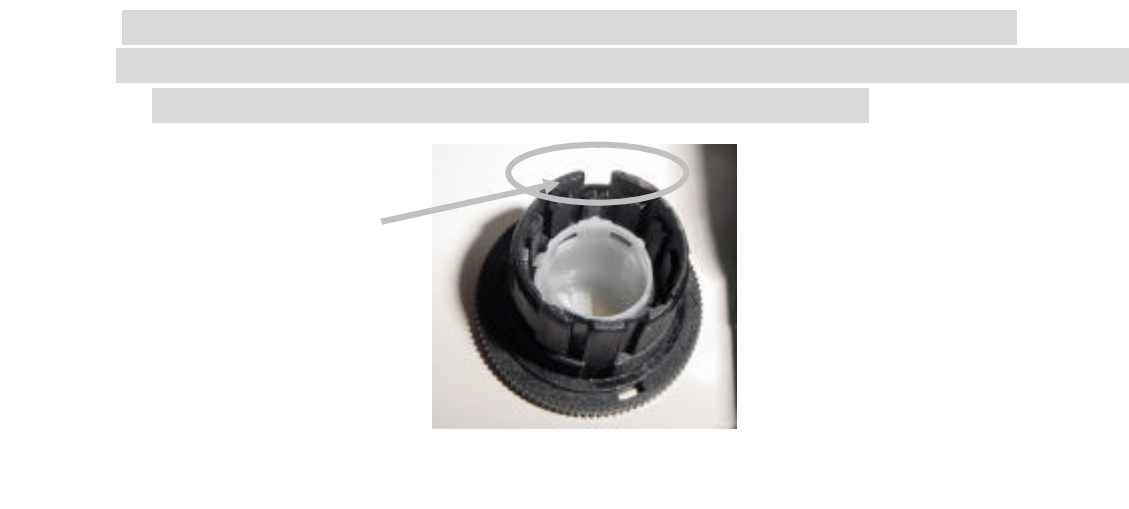

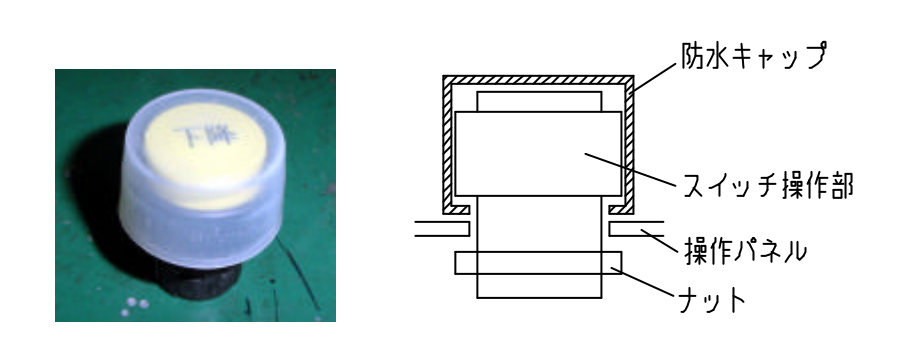

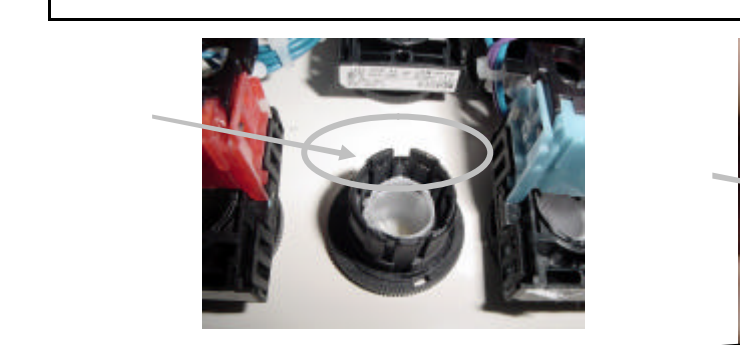

スイッチ操作部 って スイッチ本体部 んでください

ナット 専用レンチ 確実 けてください

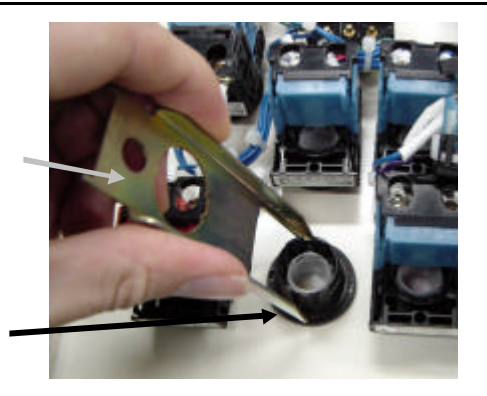

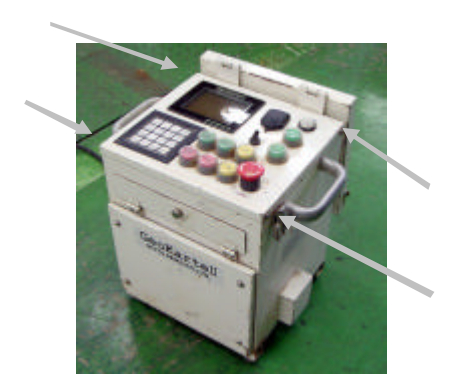

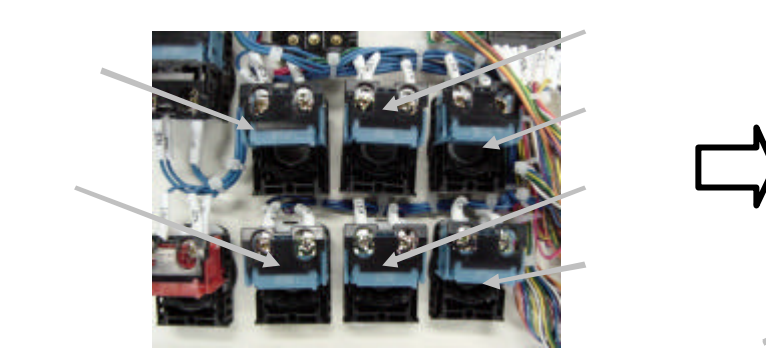

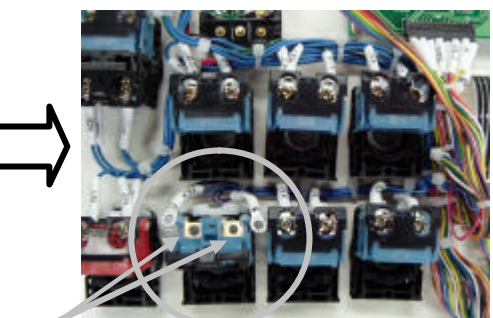

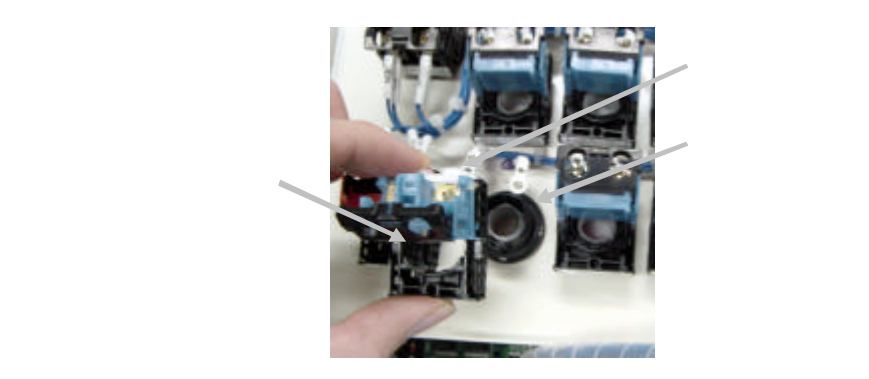

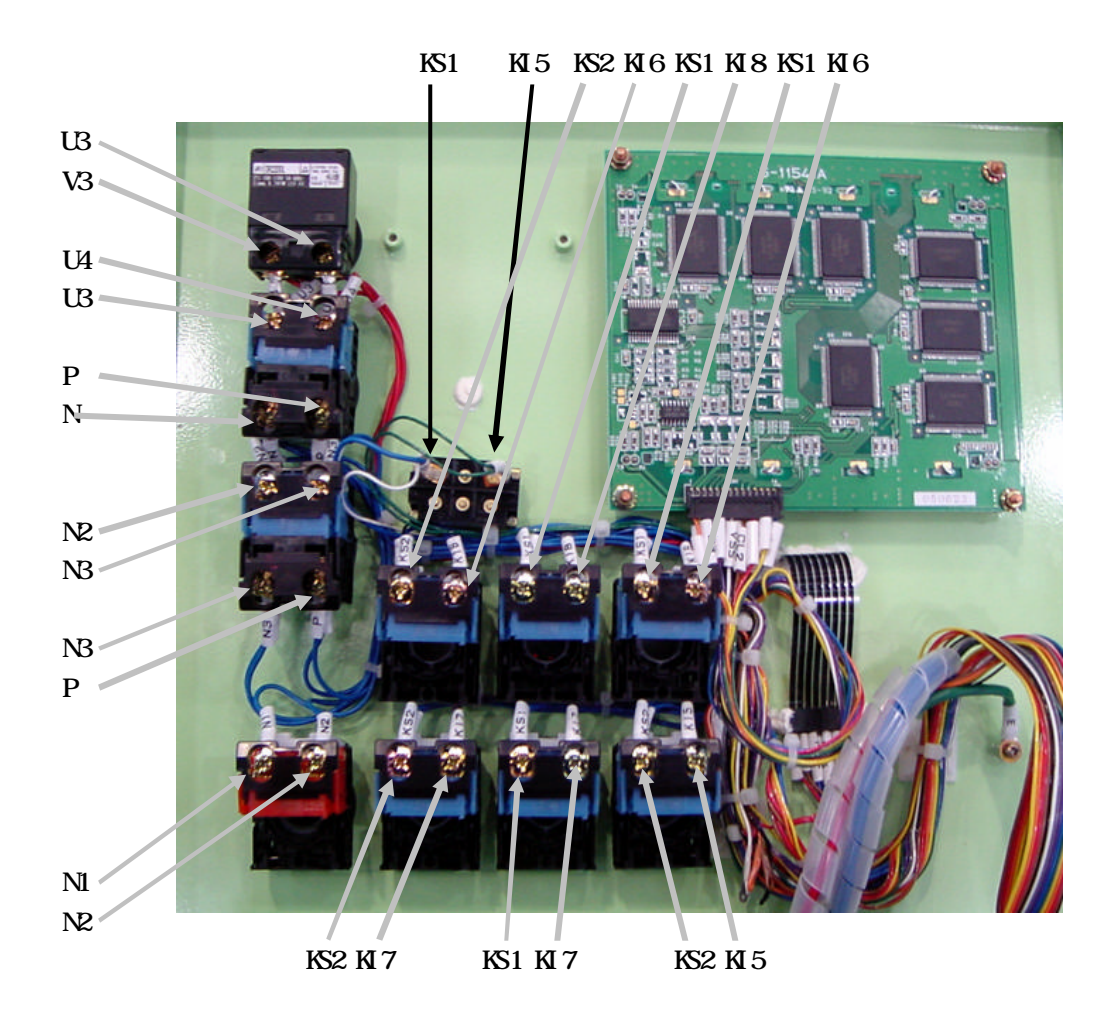